# **Consulta de Operaciones Cambiarias - Compra de Divisas (RG3210/2011)**

#### • **Documentación Componentes y Herramientas Generales:**

- ◆ PyAfipWs: Interfase simil OCX con otros lenguajes (VB, VFP, Cobol ...) [Costos y](#page-14-0) [Condiciones](#page-14-0)
- ♦ Manual: Documentación, Información Importante, Certificados, Errores Frecuentes
- Herramienta "universal": archivos de intercambio TXT Cobol, DBF dBase/FoxPro, JSON ♦ PHP/Java
- ♦ PyFEPDF: Generador de Factura Electrónica en formato PDF
- **Factura Electrónica Servicios Web AFIP:**
	- Mercado Interno: Factura Electrónica A/B/C/M WSFEv1+ ♦ (RG2485/3067/3668/3749/4004/4109/4367)
	- ♦ Matrix (codificación productos): Factura Electrónica A/B con detalle (RG2904/3536)
	- ♦ Bienes de Capital: Bonos Fiscales Electrónicos Factura Electrónica A (RG2557)
	- ♦ Exportación: Factura Electrónica E Exportadores (RG2758 RG3689 RG4401)
	- ♦ Turismo: Comprobantes Factura Electrónica T WSCT CAE/CAEA (RG3971)
	- ♦ FE Cred (FCE): Factura Electrónica Crédito MiPyMEs (RG4367)
	- ♦ Código de Autorización Electrónico Anticipado CAEA
- **Agropecuario Servicios web AFIP:**
	- Código Trazabilidad de Granos: Transporte de granos WSCTGv4 (RG2806 RG3113 ♦ RG3493)
	- Liquidación y Certificación de Granos: WSLPGv1.17 F. C1116 A / B / RT (RG3419 RG3690 ♦ RG3691)
	- ♦ Liquidación de Tabaco Verde: WSLTVv1.3
	- ♦ Liquidación Única Mensual Lechería: WSLUMv1.3
	- ♦ Liquidación Sector Pecuario: Hacienda, Compra directa, Carne WSLSPv1.3
	- ♦ Remito Electrónico Cárnico: WSRemCarne (RG4256/18 y RG4303/18)
	- ♦ Remito Electrónica Harinero: WSRemHarina (RG 4519/19)
	- ♦ Remito Electrónico Azúcar y Derivados: WSRemAzucar (RG 4519/19)
	- ♦ Carta de Porte: WSCPE (RG 5017/21)
	- ♦ Carta de Porte Derivados Granarios: WSCPEv2 (RG 5235/22) **Nuevo!**
- **Otros webservices y utilidades AFIP**
	- ♦ Constatación de Comprobantes CAI, CAE, CAEA (WSCDC)
	- ♦ Padron Contribuyentes AFIP: Constancia de Inscripción RG1817/2005 WS-SR-Padron
	- ♦ Consulta de Operaciones Cambiarias: Compra de Divisas (WSCOC)
	- SIRE\_CertificadoRetencionElectronica: Certificado de retención electrónica del Impuesto al ♦ Valor Agregado (SIRE-WS) RG4523/19
- **Webservices provinciales: ARBA (Prov. Bs.As.), AGIP (C.A.B.A), API (Sta.Fe), DGR (Córdoba):**
	- ♦ Remito Electrónico: COT Código de Operaciones de Translado (ARBA, API, AGIP, DGR)
	- ♦ Ingresos Brutos: Consulta de alícuotas WS DFE IIBB ARBA
- **SNT: Sistema Nacional de Trazabilidad ANMAT, SEDRONAR, SENASA**
	- ♦ Trazabilidad de Medicamentos: ANMAT Disposición 3683/2011
	- ♦ Trazabilidad de Productos Médicos: ANMAT Disposición 2303/2014 y 2175/14
	- ♦ Trazabilidad de Precursores Químicos: RENPRE SEDRONAR Resolución 900/12
	- ♦ Trazabilidad de Productos Fitosanitarios: SENASA Resolución 369/13
	- Trazabilidad de Productos Fitosanitarios: SENASA Resolución 369/21 ♦ (WS\_INFO\_EMPRESAS / WS\_DATOS\_GENERALES)

#### • **Aplicativos Genéricos y Herramientas Avanzadas:**

- ♦ PyRece: Aplicativo visual simil SIAP RECE (CSV, PDF, Email)
- ♦ FE.py: Herramienta universal, unificada e integrada
- ♦ FacturaLibre: Aplicacion online (web2py)
- ♦ PyFactura Aplicativo visual y simple (gui2py) para CAE y PDF factura electrónica
- ♦ LibPyAfipWs: Biblioteca DLL para lenguajes C / C++ y similares
- ♦ Factura Electrónica en Python: Información Técnica (SOAP, XML, PDF, DBF, etc.)

Interfaz para Servicio Web Código de Operaciones Cambiarias (WSCOC) correspondiente a la [Resolución](http://www.afip.gov.ar/genericos/novedades/rg3210.asp) [General N° 3210,](http://www.afip.gov.ar/genericos/novedades/rg3210.asp) donde AFIP implementó el Programa de Consulta de Operaciones Cambiarias, a fin de controlar en tiempo real la situación fiscal y económico-financiera de quien realiza compras de moneda extranjera (dólar, euro, real, etc.)

Mediante el webservice se puede consultar cuál es el resultado de la evaluación sistémica que realizó la AFIP, previamente a realizar la compra, similar al servicio con Clave Fiscal, Nivel de Seguridad 2, denominado "Consulta de Operaciones Cambiarias".

El servicio web permite realizar la consulta para personas físicas/jurídicas (buscando los CUIT para determinado tipo y número de documento) y para turistas extranjeros.

Las entidades autorizadas a operar en cambios por el Banco Central de la República Argentina deberán consultar y registrar, el importe en pesos del total de cada una de las operaciones cambiarias, en el momento en que se efectúe la misma

Se encuentran alcanzadas las operaciones de venta de moneda extranjera -divisas o billetes- en todas sus modalidades, cualquiera sea su finalidad o destino.

# **Índice**

# **Introducción**

Biblioteca para el WSCOC permite automatizar la gestión de las solicitudes de compra de divisas (operaciones cambiarias):

- · Interfaz COM: Simil DLL/OCX, embebible para aplicaciones programadas en lenguajes visuales bajo windows (Visual Basic, Visual Fox Pro, SAP, etc.)
- · Interfaz por archivo de texto: similar a aplicativos SIAP para sistemas legados (ej. RM COBOL) multiplataforma (DOS, Windows, Unix) -proximamente-
- Interfaz por tablas DBF: compatible con dBase, FoxPro, Clipper -proximamente-
- · Interfaz por base de datos: compatible con conectores ODBC (MS SQL Server), PostgreSQL y otros (Oracle, DB2) -proximamente-

Cubre totalmente el proceso, puede ser adaptado a programas existentes y no es requerido intervención del usuario.

Para más información ver PyAfipWs

Aplicativos Genéricos y Herramientas Avanzadas: 2

**IMPORTANTE**: Este servicio web es *restringido* por AFIP, disponible solo a Casas de Cambio y Entidades Financieras.

**Novedades**: La Actualización 1.05b incluye soporte para **WSCOC v2.1** Consulta de Operaciones Cambiarias - Compra de Divisas (RG3210/2011 modificada 27/03/2012)

# **Descargas**

- Instalador: [instalador-WSCOC-1.09a-homo.exe](https://www.sistemasagiles.com.ar/soft/pyafipws/PyAfipWs-2.7.2080-32bit+wsaa_2.11c+wscoc_1.09a-homo.exe) (homologación)
- Documentación Oficial: [WSCOCv2.1](http://www.afip.gov.ar/ws/WSCOC/ManualDelDesarrollador_WSCOC_v2_1.pdf)
- Ejemplo en VB: [wscoc.bas](https://github.com/reingart/pyafipws/blob/master/ejemplos/wscoc/wscoc.bas)
- Código Fuente (Python): [wscoc.py](https://github.com/reingart/pyafipws/blob/master/wscoc.py)

# **Métodos**

- **GenerarSolicitudCompraDivisa(cuit\_comprador, codigo\_moneda, cotizacion\_moneda, monto\_pesos, cuit\_representante, codigo\_destino, [djai, codigo\_excepcion\_djai,djas, codigo\_excepcion\_djas, tipo\_referencia, codgio\_referencia])**: Generar una solicitud de Operación Cambiaria
- **InformarSolicitudCompraDivisa(codigo\_solicitud, nuevo\_estado)**: Informar la aceptación o desistir de una solicitud generada con anterioridad.
- **AnularCOC(coc, cuit\_comprador)**: Anular un COC
- **ConsultarCOC(coc)**:Consultar un COC determinado
- **ConsultarCUIT(numero\_doc, tipo\_doc)**: Consultar para un determinado tipo y número de documente, la CUIT/CDI/CUIL asociada
- **ConsultarSolicitudCompraDivisa(codigo\_solicitud)**: Consultar una solicitud determina.
- **ConsultarSolicitudesCompraDivisas(cuit\_comprador, estado\_solicitud, fecha\_emision\_desde, fecha\_emision\_hasta,)**: Consultar Solicitudes generados dentro de un rango de fechas, para un determinado comprador o estado, según el parámetro ingresado
- **LeerSolicitudConsultada()**: recorre los datos devueltos por la búsqueda de ConsultarSolicitudesCompraDivisas
- **ConsultarDJAI(djai, cuit)**: Consultar Declaración Jurada Anticipada de Importación. Establece DJAI, Monto FOB, Codigo Moneda, Estado DJAI
- **ConsultarDJAS(djas, cuit)**: Consultar Declaración Jurada Anticipada de Servicios. Establece DJAS, Monto FOB, Codigo Moneda, Estado DJAS
- **ConsultarDestinosCompra()**: lista los Tipos de Destinos de compra de divisas.
- **ConsultarMonedas()**: lista los Tipos de Monedas
- **ConsultarTiposDocumento()**: lista los Tipos de Documentos
- **ConsultarTiposEstadoSolicitud()**: lista los Tipos de estados de una solicitud
- **ConsultarMotivosExcepcionDJAI()**: lista el universo de motivos de excepciones a la Declaración Jurada Anticipada de Importación
- **ConsultarDestinosCompraDJAI()**: lista el subconjunto de los destinos de compra de divisas alcanzados por las normativas de la Declaración Jurada Anticipada de Importación
- **ConsultarMotivosExcepcionDJAS()**: lista el universo de motivos de excepciones a la Declaración Jurada Anticipada de Servicios
- **ConsultarDestinosCompraDJAS()**: lista el subconjunto de los destinos de compra de divisas alcanzados por las normativas de la Declaración Jurada Anticipada de Servicios
- **ConsultarTiposReferencia()**: lista los Tipos de Documentos
- **ConsultarDestinosCompraTipoReferencia(tipo)**: lista el subconjunto de los destinos de compra de divisas alcanzados por el tipo de referencia
- **ConsultarReferencia(tipo, codigo)**: devuelve los datos de una referencia según su tipo (1: DJAI, 2: DJAS, 3: DJAT)

# **Atributos**

Propiedades principales retornadas por el WSCOC:

- Resultado: "A": Aprobado, "O": Observado, "R": Rechazado o "E": Error
- EstadoSolicitud: "OT": Otorgado, "CO": Confirmado, "DC": Desistido por el Cliente, "DB": Desistido por el Banco o la Entidad Financiera, "AN": Anulado, "CA": Cancelado o "RE": Rechazado
- CodigoSolicitud: código de la solicitud de cambio (entero long)
- FechaSolicitud: fecha y hora de la solicitud
- COC: número de consulta (12 dígitos enteros)
- FechaEmisionCOC: fecha y hora de la consulta de operación de cambio
- CodigoDestino: ver tabla (abajo)
- FechaEstado: fecha y hora del último cambio de estado
- CUITComprador y DenominacionComprador
- CodigoMoneda: según tabla, 1 para Dólar EEUU (ver abajo)
- CotizacionMoneda: tipo de cambio usada para la operación (10 dígitos, 4 enteros, 6 decimales)
- MontoPesos: importe de la operación (15 dígitos, 13 enteros y 2 decimales)
- CUITRepresentante y DenominacionRepresentante
- DJAS, DJAI: códigos de Declaración Jurada Anticipada de Servicios / Importación

#### Propiedades secundarias del WSCOC:

- TipoDoc, NumeroDoc: parametros consultados por ConsultarCUIT
- CUITConsultada y DenominacionConsultada: parametros devueltos por LeerCUITconsultados
- CodigoMoneda, MontoFOB, DJAS, DJAI, EstadoDJAS, EstadoDJAI: establecidos por ConsultarDJAI y ConsultarDJAS
- Tipo, Codigo, Estado, MontoFOB: datos devueltos de referencias (DJAI, DJAS, DJAT)

#### Validaciones:

- Excepcion: errores excepcionales, por ej., pasar un dato alfanumérico en un campo numérico (SoapFault)
- Errores: lista de validaciones de negocio, por ej: '10500: Número de solicitud inválido, inexistente o no corresponde a la entidad'
- ErroresFormato: lista de validaciones según los tipos de datos definidos, por ej: "cvc-enumeration-valid: El valor 'ER' no está incluído en la lista '[CO, DC, DB]'. Debe tener un valor de la lista.", "cvc-type.3.1.3: El valor 'ER' del elemento 'nuevoEstado' no es válido."
- Inconsistencias: lista de validaciones de negocio que no implican la no generación de la solicitud (a nivel de rechazo), por ej. por problemas en el domicilio fiscal

## **Ejemplo Intefase COM en VB (5/6)**

Consulta de CUITs para un Tipo y Número de Documento:

```
nro_doc = 99999999
tipo\_doc = 96cuits = WSCOC.ConsultarCUIT(nro_doc, tipo_doc)
' recorro el detalle de los cuit devueltos:
While WSCOC.LeerCUITConsultado():
     Debug.Print "CUIT", WSCOC.CUITConsultada
     Debug.Print "Denominación", WSCOC.DenominacionConsultada
Wend
```
Solicitud de Operación de Cambio:

```
' Genero una solicitud de operación de cambio
cuit_comprador = "20267565393"
codigo\_moneda = "1"cotizacion_moneda = "4.26"
\text{monto} pesos = "100"
cuit_representante = None
codigo_destino = 625
ok = WSCOC.GenerarSolicitudCompraDivisa(cuit_comprador, codigo_moneda, _
                         cotizacion_moneda, monto_pesos, _
                         cuit_representante, codigo_destino)
If HuboErrores(WSCOC) Then End
Debug.Print 'Resultado', WSCOC.Resultado
Debug.Print 'COC', WSCOC.COC
Debug.Print "FechaEmisionCOC", WSCOC.FechaEmisionCOC
Debug.Print 'CodigoSolicitud', WSCOC.CodigoSolicitud
Debug.Print "EstadoSolicitud", WSCOC.EstadoSolicitud
Debug.Print "FechaEstado", WSCOC.FechaEstado
Debug.Print "DetalleCUITComprador", WSCOC.CUITComprador, WSCOC.DenominacionComprador
Debug.Print "CodigoMoneda", WSCOC.CodigoMoneda
Debug.Print "CotizacionMoneda", WSCOC.CotizacionMoneda
Debug.Print "MontoPesos", WSCOC.MontoPesos
Debug.Print "CodigoDestino", WSCOC.CodigoDestino
' Informar la aceptación o desistir una solicitud generada con anterioridad
COC = WSCOC.COC
codigo_solicitud = WSCOC.CodigoSolicitud
' "CO": confirmar, o "DC" (desistio cliente) "DB" (desistio banco)
nuevo_estado = "CO"
ok = WSCOC.InformarSolicitudCompraDivisa(codigo_solicitud, nuevo_estado)
If HuboErrores(WSCOC) Then End
Debug.Print 'Resultado', WSCOC.Resultado
Debug.Print 'COC', WSCOC.COC
Debug.Print "EstadoSolicitud", WSCOC.EstadoSolicitud
' para pruebas, anulo la solicitud de cambio
ok = WSCOC.AnularCOC(COC, cuit_comprador)
If HuboErrores(WSCOC) Then End
Debug.Print 'Resultado', WSCOC.Resultado
```

```
Debug.Print 'COC', WSCOC.COC
Debug.Print "EstadoSolicitud", WSCOC.EstadoSolicitud
' consulto para verificar el estado
ok = WSCOC.ConsultarSolicitudCompraDivisa(codigo_solicitud)
If HuboErrores(WSCOC) Then End
Debug.Print 'CodigoSolicitud', WSCOC.CodigoSolicitud
Debug.Print "EstadoSolicitud", WSCOC.EstadoSolicitud
```
Consulto todas las operaciones realizadas:

```
cuit_comprador = Null
estado_solicitud = Null
fecha_emision_desde = "2011-11-01"
fecha_emision_hasta = "2011-11-30"
|sols = WSCOC.ConsultarSolicitudesCompraDivisas(cuit_comprador, \_ estado_solicitud, _
                                       fecha_emision_desde, _
                                       fecha_emision_hasta)
If HuboErrores(WSCOC) Then End
' muestro los resultados de la búsqueda
Debug.Print "Solicitudes consultadas:"
For Each sol In sols:
    Debug.Print "Código de Solicitud:", sol
    ' podría llamar a WSCOC.ConsultarSolicitudCompraDivisa
Next
Debug.Print "hecho."
' recorro y leeo el detalle de las solicitudes devueltas
While WSCOC.LeerSolicitudConsultada():
    Debug.Print "----------------------------------------"
     Debug.Print 'COC', WSCOC.COC
     Debug.Print "FechaEmisionCOC", WSCOC.FechaEmisionCOC
    Debug.Print 'CodigoSolicitud', WSCOC.CodigoSolicitud
    Debug.Print "EstadoSolicitud", WSCOC.EstadoSolicitud
    Debug.Print "FechaEstado", WSCOC.FechaEstado
    Debug.Print "DetalleCUITComprador", WSCOC.CUITComprador, WSCOC.DenominacionComprador
    Debug.Print "CodigoMoneda", WSCOC.CodigoMoneda
    Debug.Print "CotizacionMoneda", WSCOC.CotizacionMoneda
     Debug.Print "MontoPesos", WSCOC.MontoPesos
    Debug.Print "CodigoDestino", WSCOC.CodigoDestino
    Debug.Print "========================================"
Wend
```
#### Verificación de errores:

```
Function HuboErrores(WSCOC)
    ' Analizo errores (realizar luego de cada método)
    ' devuelvo False si no hubo error
    HuboErrores = False
    For Each er In WSCOC.Errores:
         Debug.Print "Error:", er
         MsgBox er, vbExclamation, "Error General AFIP"
         HuboErrores = True
    Next
```

```
For Each er In WSCOC.ErroresFormato:
        Debug.Print "Error Formato:", er
         MsgBox er, vbExclamation, "Error Formato AFIP"
        HuboErrores = True
   Next
   For Each er In WSCOC.Inconsistencias:
         Debug.Print "Inconsistencia:", er
         MsgBox er, vbExclamation, "Inconsistencia AFIP"
        HuboErrores = True
    Next
End Function
```
Para más información ver [ejemplo completo en Visual Basic](http://pyafipws.googlecode.com/hg/ejemplos/wscoc/wscoc.bas)

# **Tablas de Parámetros**

### **Tipos de Estado Solicitud**

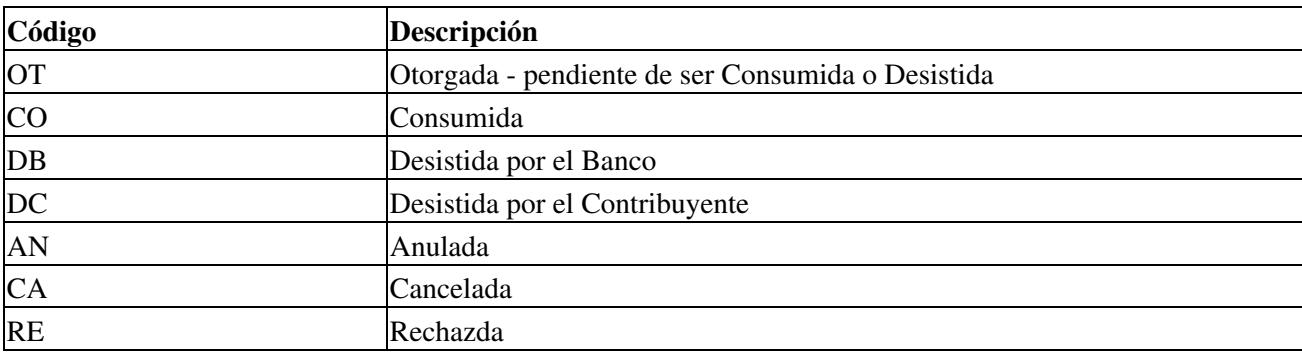

### **Monedas**

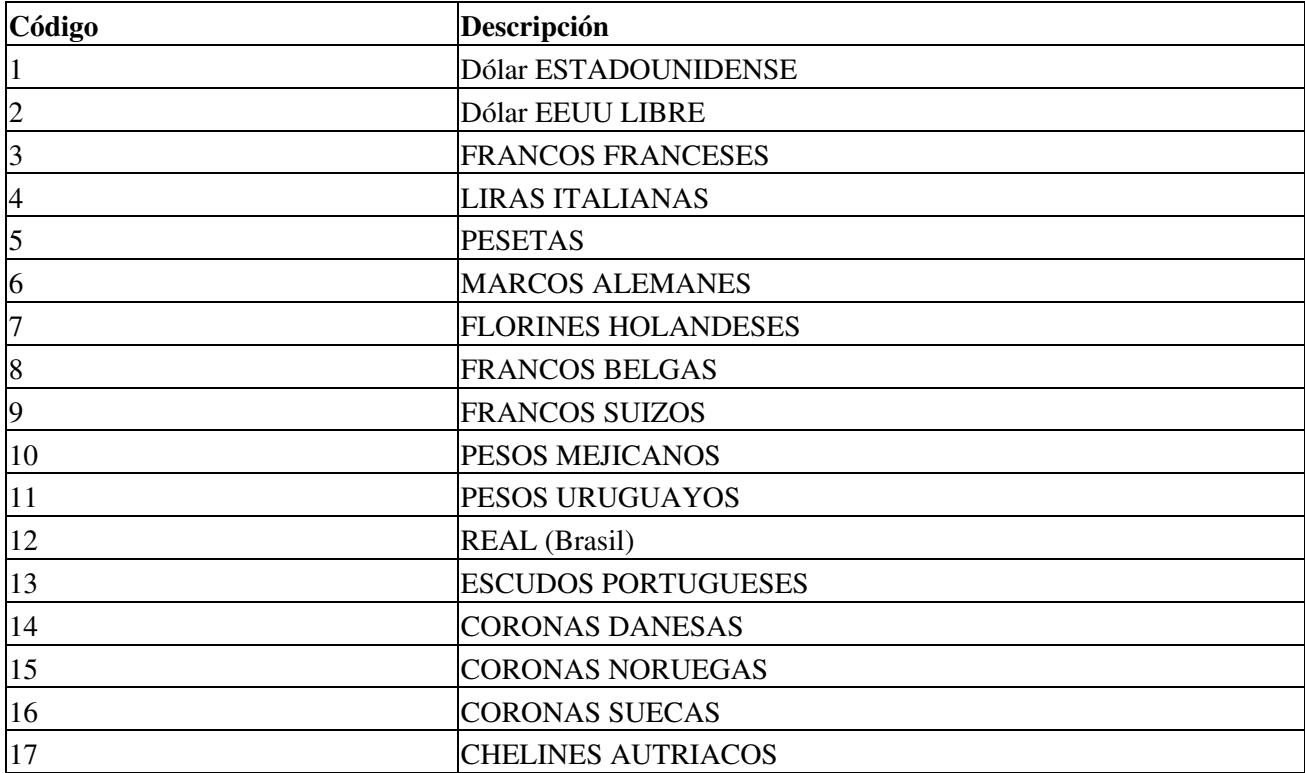

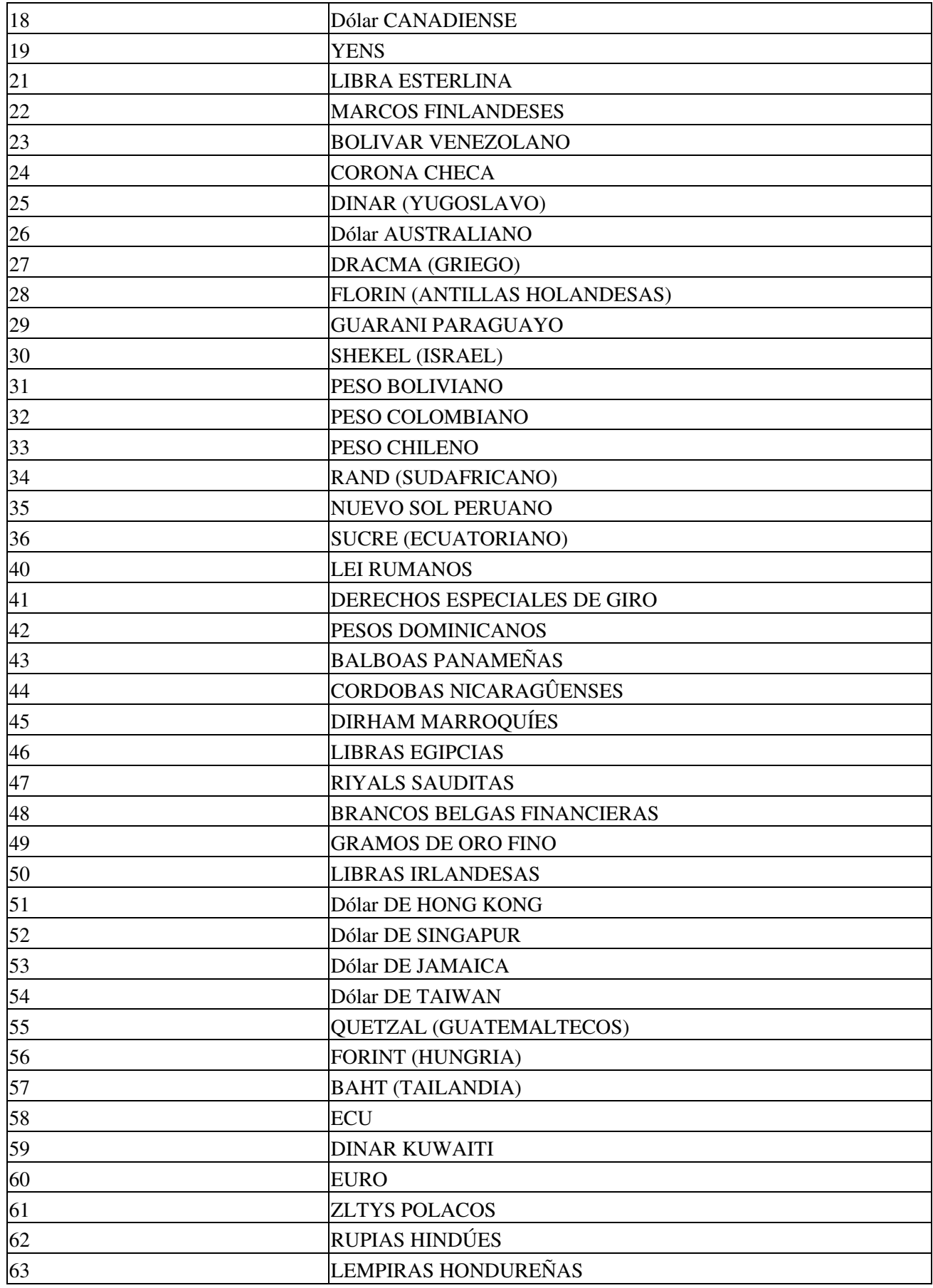

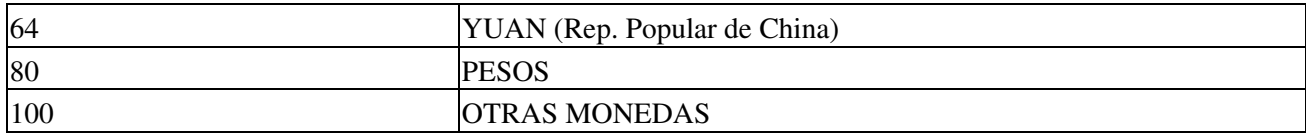

# **Tipos de Destinos de Compra**

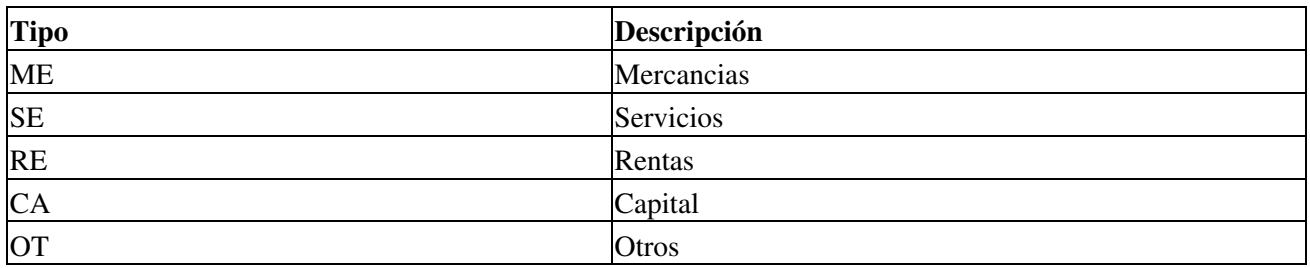

# **Destinos de Compra**

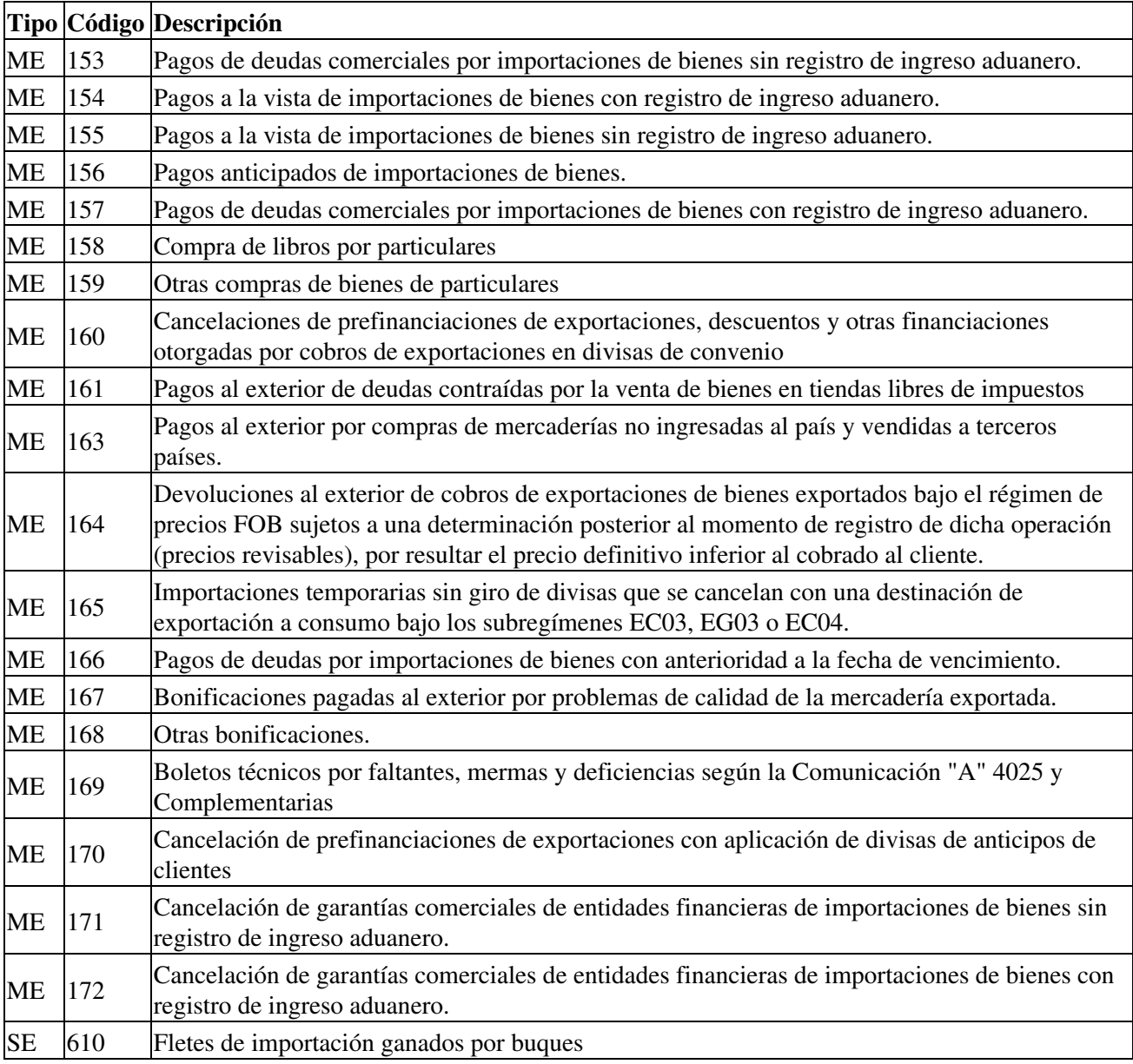

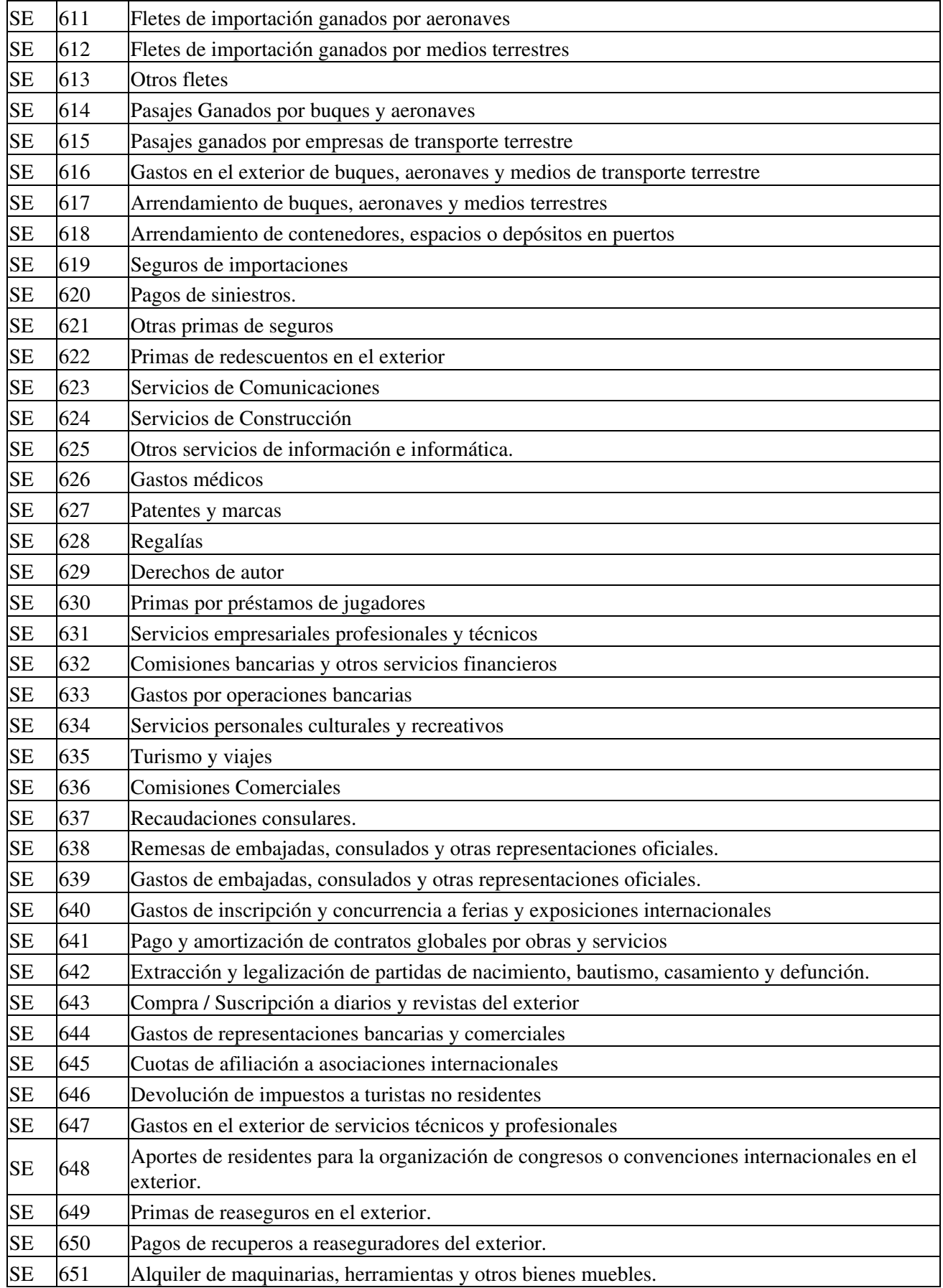

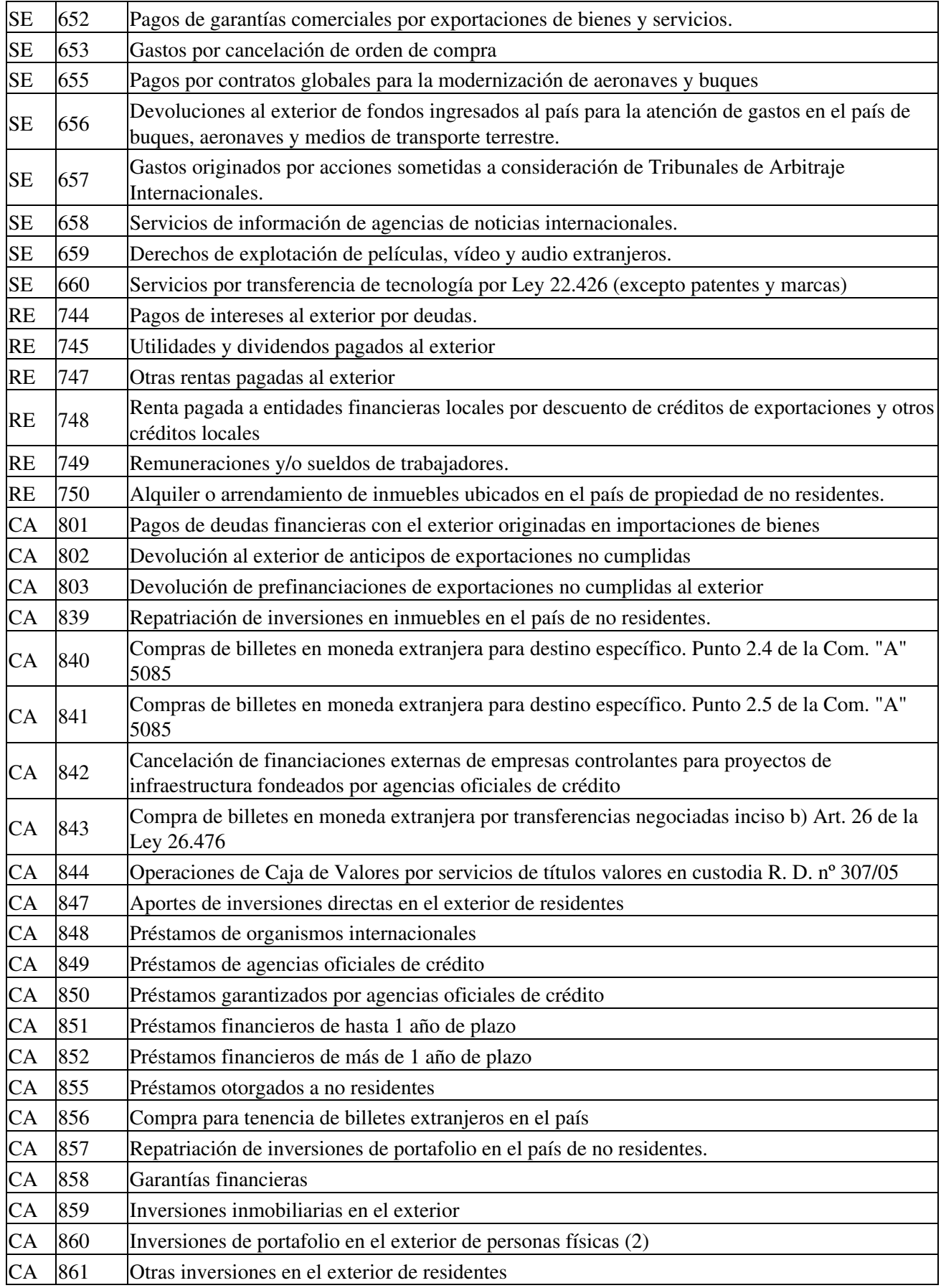

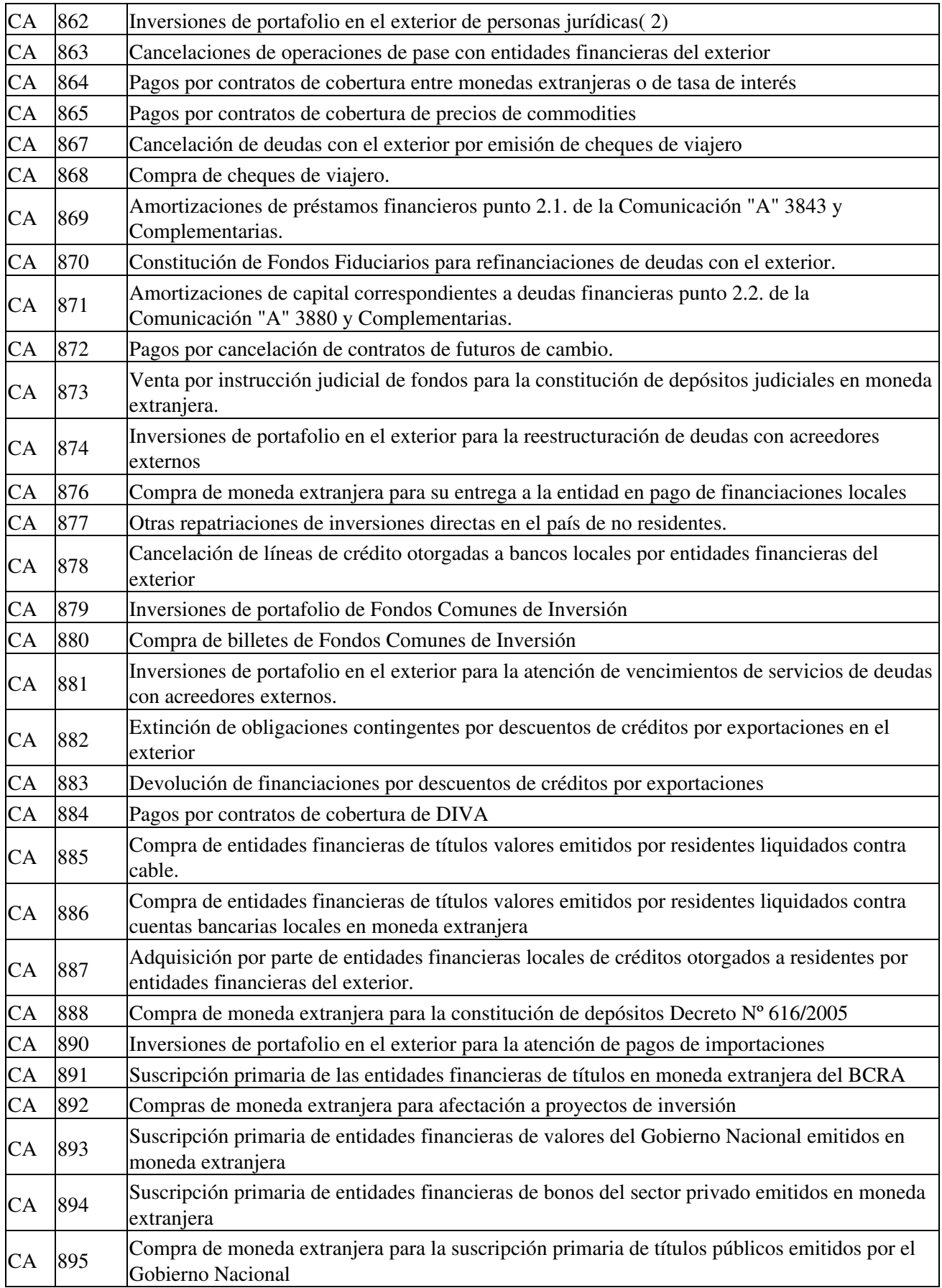

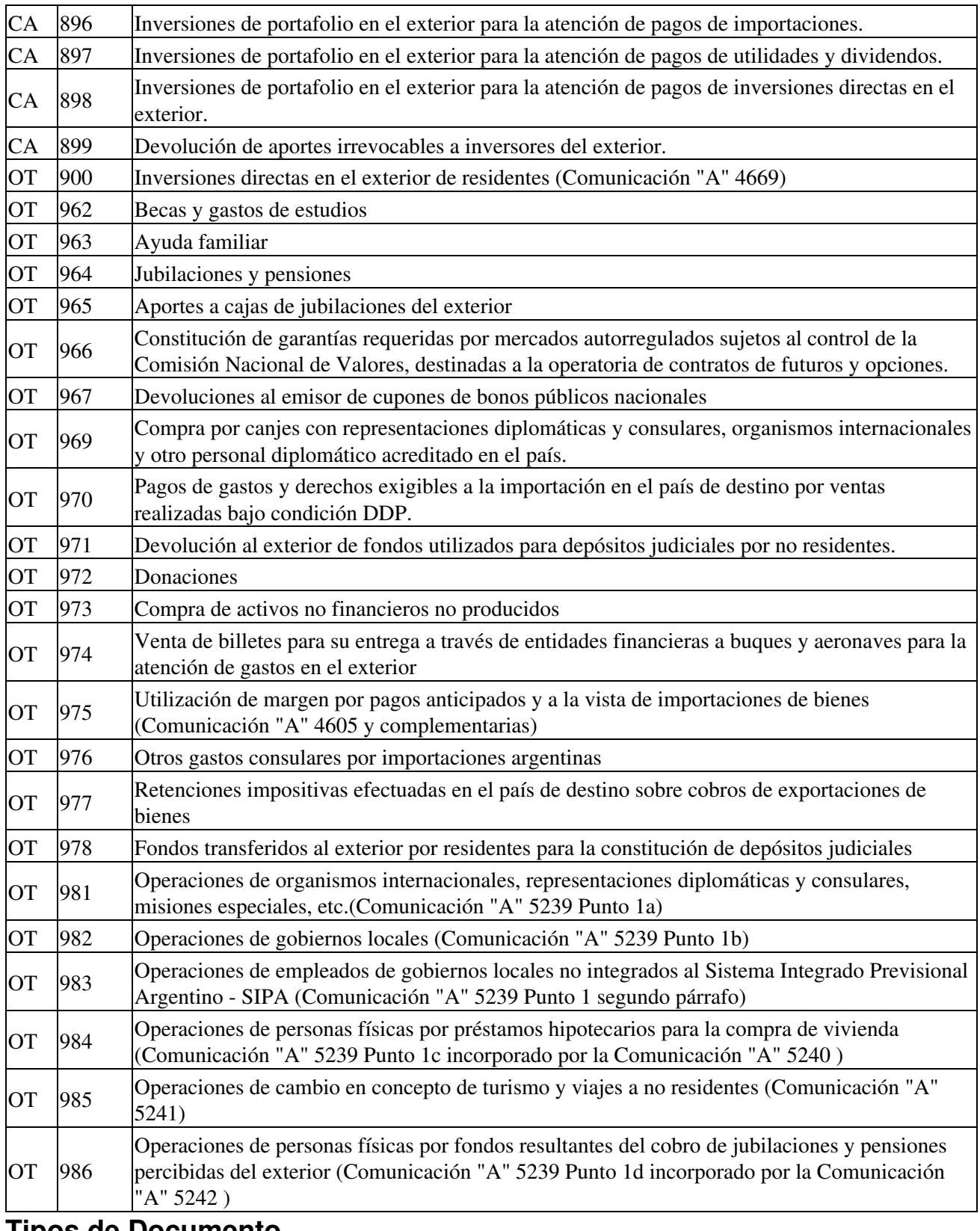

#### **Tipos de Documento**

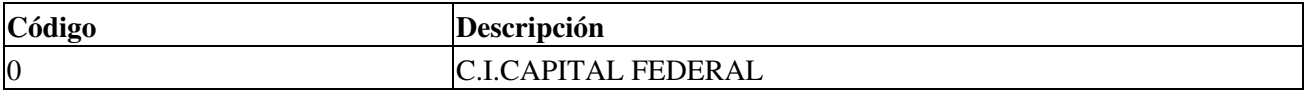

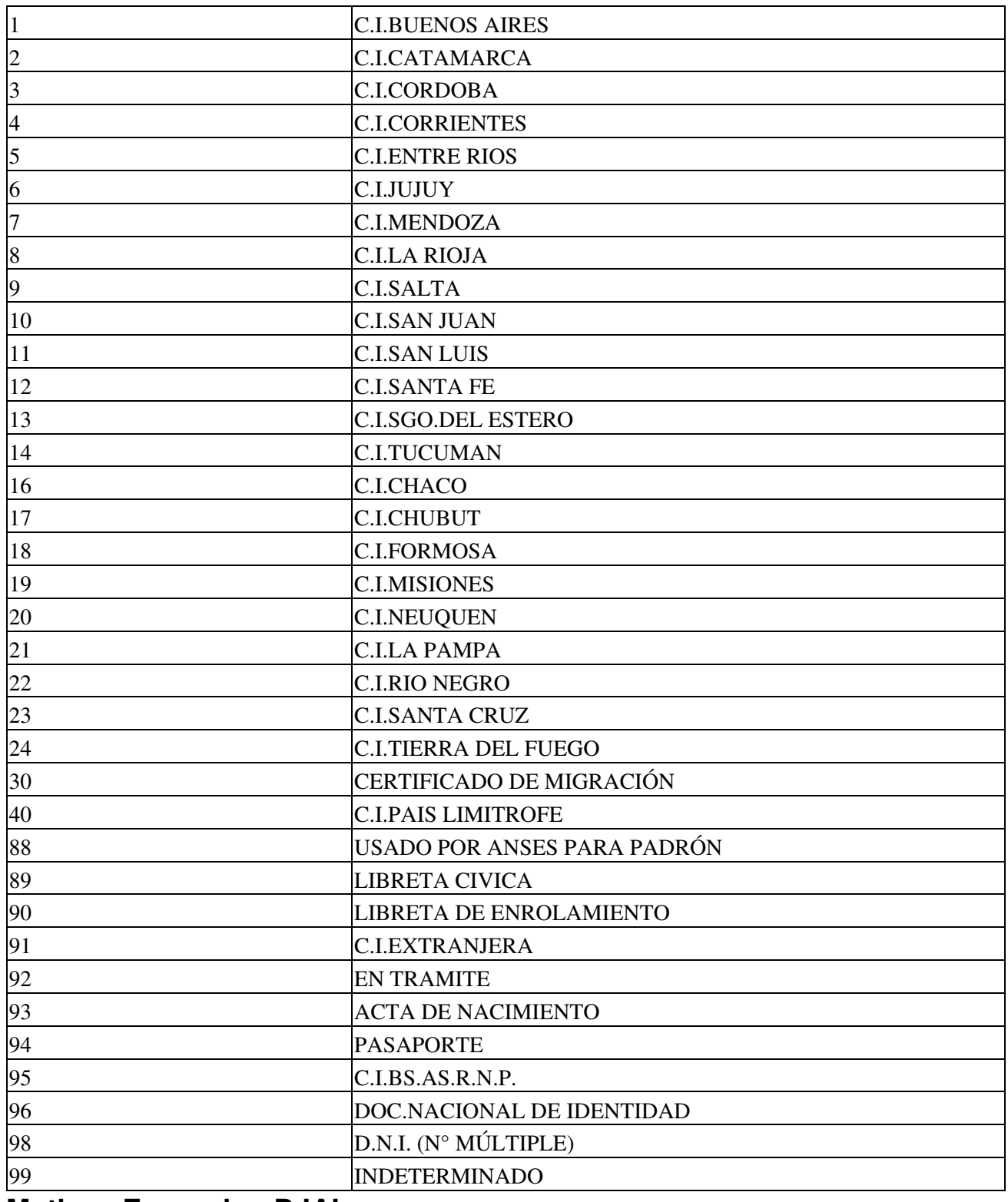

#### **Motivos Excepcion DJAI**

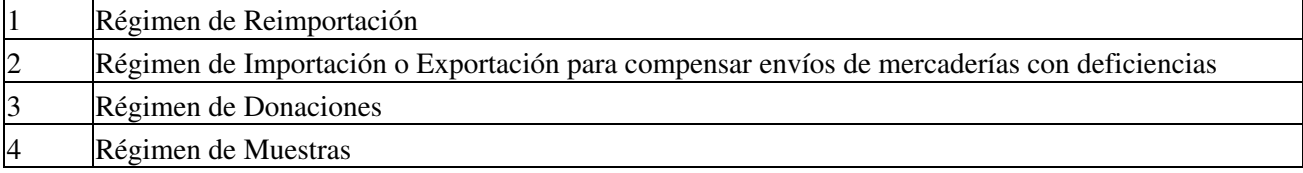

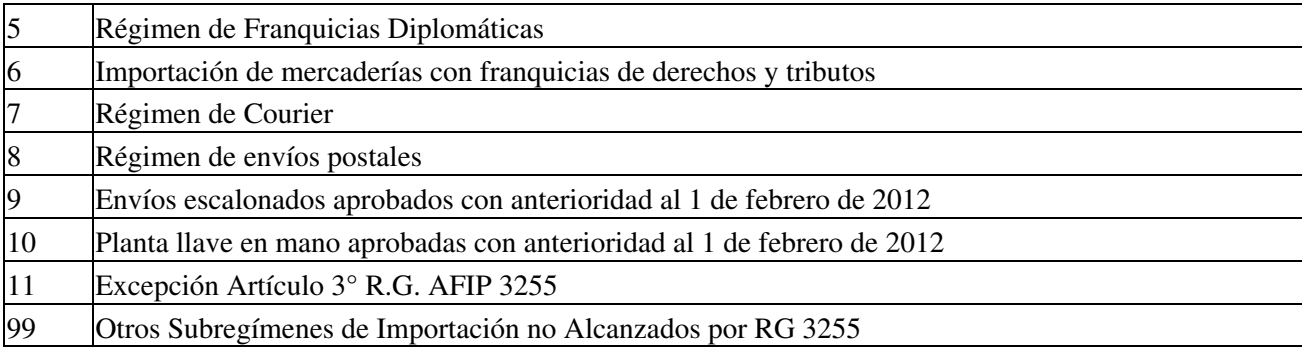

### **Destinos Compra DJAI**

Pagos de deudas comerciales por importaciones de bienes sin registro de ingreso aduanero.

Pagos a la vista de importaciones de bienes con registro de ingreso aduanero.

Pagos a la vista de importaciones de bienes sin registro de ingreso aduanero.

Pagos anticipados de importaciones de bienes.

Pagos de deudas comerciales por importaciones de bienes con registro de ingreso aduanero.

Pagos de deudas por importaciones de bienes con anterioridad a la fecha de vencimiento.

- Cancelación de garantías comerciales de entidades financieras de importaciones de bienes sin registro de ingreso aduanero.
- Cancelación de garantías comerciales de entidades financieras de importaciones de bienes con registro  $172\begin{array}{l}\text{Cauchy} \\ \text{de ingreso aduanero.}\end{array}$

Pagos de deudas financieras con el exterior originadas en importaciones de bienes

### **Motivos Excepcion DJAS**

Operación No Alcanzada RG 3276 - Monto Mínimo

### **Destinos Compra DJAS**

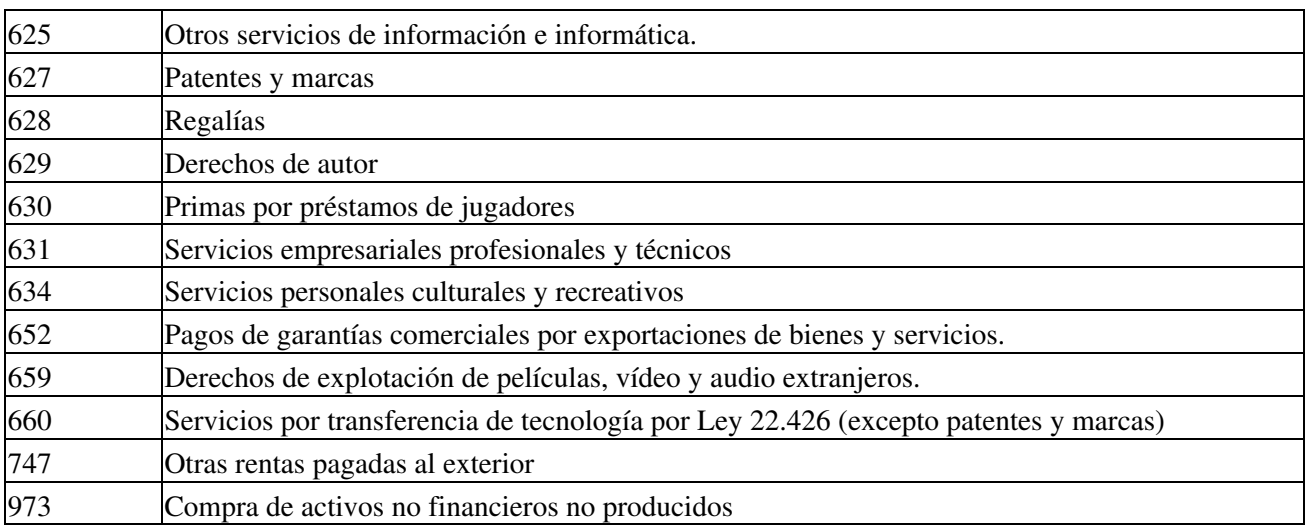

# **Novedades**

<span id="page-14-0"></span>Se recuerda que esta disponible el [grupo de noticias](http://www.pyafipws.com.ar) (http://groups.google.com.ar/group/pyafipws) donde se publicarán futuras novedades sobre PyAfipWS: servicios web de factura electrónica y sus interfases (se recomienda suscribirse)

# **Costos y Condiciones**

Por soporte comercial consultar al (011) 15-3048-9211 o por mail a [info@sistemasagiles.com.ar](mailto:info@sistemasagiles.com.ar)

Más información en PyAfipWs

MarianoReingart MarianoReingart